# Using Zoning for ICS Security

#### Summary

Industrial control systems (ICS) and Internet of Things (IoT) devices often lack effective security controls. Because of this, workarounds need to be implemented to prevent these vulnerabilities from causing costly and or even dangerous security breaches. One effective way of preventing insecure devices from being exploited is to implement zoning as defined by the Purdue model. Part of zoning involves placing insecure or mission critical devices on to their own network segments. This provides these devices the access they need to function properly while at the same time preventing them from being accessed or exploited by hackers in other zones.

# **Learning Outcomes**

- Discuss the concept of network zoning using the Purdue Model.
- Discuss how network segmentation can be used to create network zones.
- Demonstrate how hackers can take advantage of improperly segmented networks and intercept communications.
- Demonstrate how network segmentation restricts a hacker's ability to intercept communications.

#### **Systems**

The industrial control system (ICS) used in this scenario simulates an environment that might be used to cool a nuclear power station. The ICS is made up of five systems. The first system contains a tank, tank level sensor and a water pump. The second system is a programmable logic controller (PLC) which controls the water pump based on the level of water found in the attached tank. The third system is an OLE for Process Control (OPC) server which accesses and modifies data found on the PLC. The fourth system is running Human Machine Interface (HMI) software which communicates with the OPC server to provide a human system operator with system statistics and control. The final system in the ICS is a security appliance that provides routing and firewall services for all systems.

- Kali Linux Hacker
- Virtual Industrial Control System
  - Windows XP OPC Server
  - Windows XP HMI
  - o PLC/Pump/Sensors
- pfSense Router/Firewall

This scenario will make use of a system running Kali Linux running the Wireshark network monitoring software.

## General Lab

Students will use common security tools to observe how a hacker connected to the same zone as an Industrial Control System (ICS) can easily view and/or modify data being transferred within the ICS. They will then implement network segmentation by moving the ICS and client system to a different network segment. They will then observe that this prevents the hacker from observing or modifying any ICS traffic.

# Setup and Deploy

#### Without Zoning

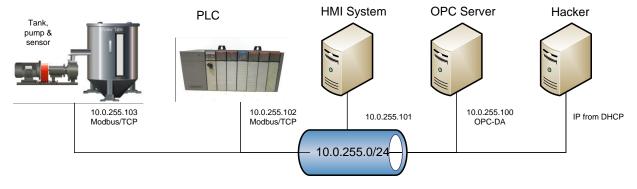

## With Zoning

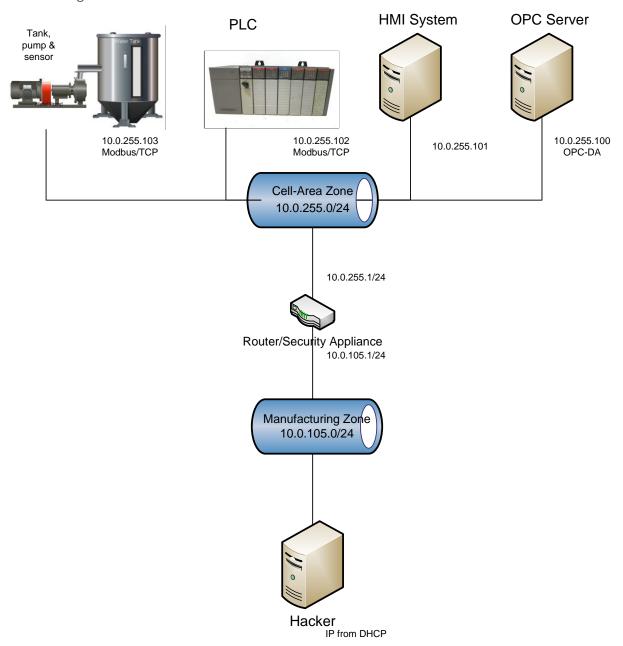